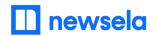

## Dear faculty,

We're pleased to announce that you and your students now have premium Newsela access! Your subscription unlocks over 15,000 instructional content articles in 20+ genres. Log in to Newsela with your school-issued account to get started.

Click the links to the right and follow the steps to log in to Newsela with Classlink:

## Getting Started with Newsela and Classlink

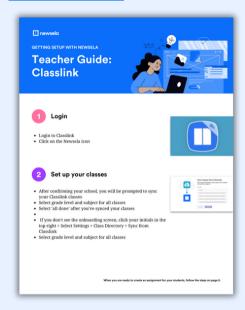

Review our other startup materials to help you start creating lessons with Newsela:

**Using Newsela with Classlink** 

How to Create Assignments in Newsela

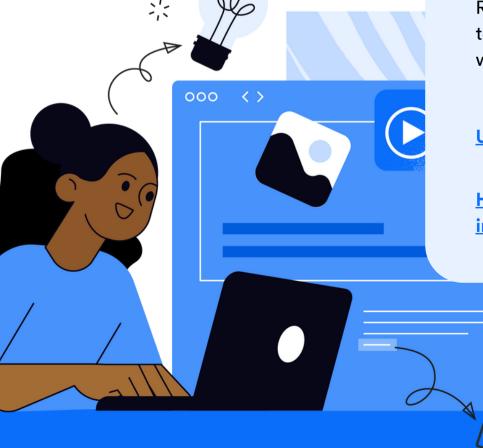